# Laboratorieøvelse 1 - Spektroskopi

FYS1000, Fysisk institutt, UiO

Våren 2014 (revidert 11. april 2014)

# Innledning

I den første delen av denne oppgaven skal du bruke Snells brytningslov til å finne brytningsindeksen til pleksiglass og grensevinkelen for totalrefleksjon i pleksiglass. I den andre delen skal du bruke et gitter og en lengdemåler til å bestemme bølgelengden til laserlys eksperimentelt. I de resterende oppgavene skal du studere spektrene til helium og hydrogen ved hjelp av et spektroskop, samt måle bølgelengden til de tre mest langbølgede spektrallinjene til hydrogen og bestemme brytningsindeksen til glass ved ulike bølgelengder.

#### Forhåndsoppgaver

- 1. Skriv ned Snells brytningslov og forklar kort størrelsene som inngår.
- 2. En lysstråle treffer en glassflate med innfallsvinkel 33◦ . Brytningsvinkelen for lysstrålen i glasset måler du til å være 21◦ . Bestem glassets brytningsindeks.
- 3. Sett opp interferensformelen for maksimal forsterkning.
- 4. Lys med bølgelengde  $\lambda$  passerer et gitter med 300 spalter per mm (300 l/mm) og treffer en skjerm 1.20 m fra gitteret. 2.ordens maksimum for lyset fra gitteret treffer skjermen 40.4 cm til siden for 0. ordens maksimum. Lag en oversiktlig tegning og bestem lysets bølgelengde.
- 5. På hvilken vinkel er spektrometeret innstilt i Figur [1?](#page-1-0) (Se innledningen til Del 3 for informasjon om hvordan man leser av.)
- 6. Beregn de teoretiske bølgelengdene for de tre mest langbølgede spektrallinjene i Balmerserien (se formlene under Del 3)

<span id="page-1-0"></span>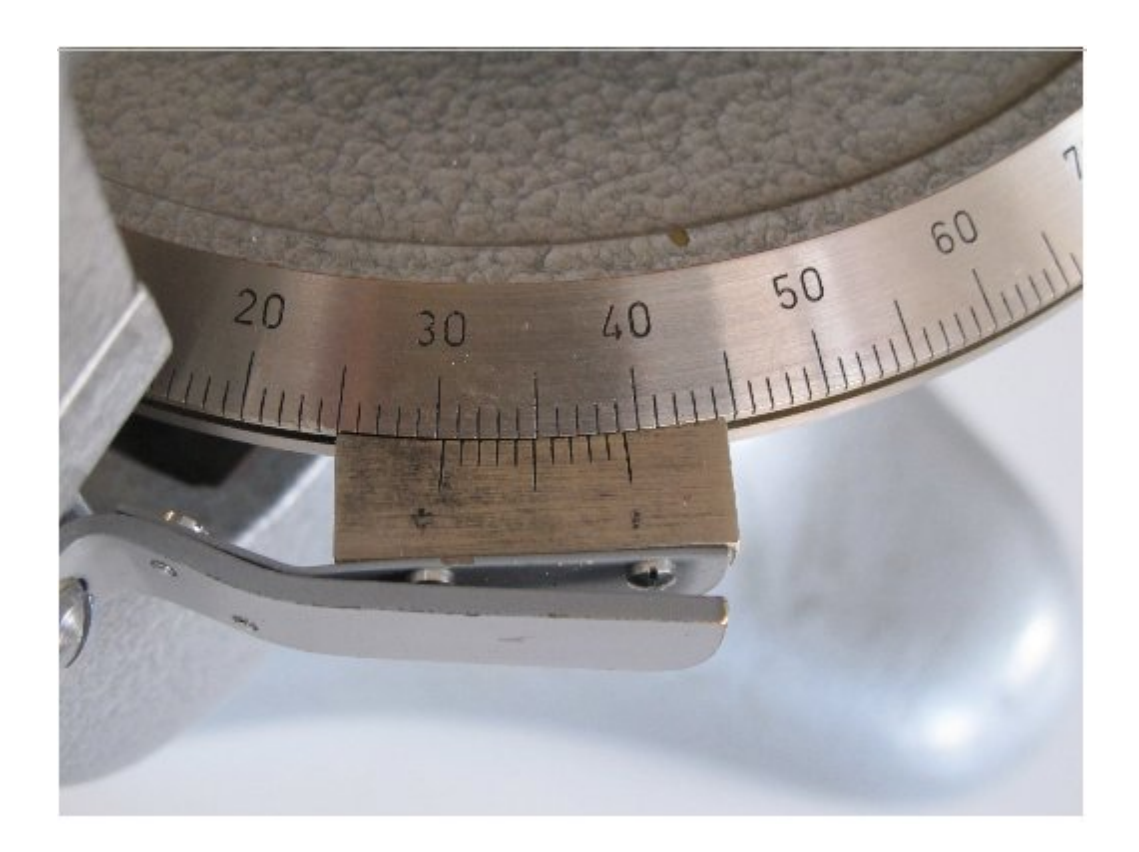

Figur 1: Nonius- eller vernier-skala for spektrometerets vinkelavlesning.

# Del 1 - Brytning og totalrefleksjon av lys

#### Utstyr

- Gradskive
- Laserpenn
- Halvsirkelformet plate av pleksiglass

Juster spredningen av strålebunten fra laserpennen ved å vri på tuppen av pennen og prøv deg fram til du finner en tilfredsstillende innstilling. Målet er å få lest av innfalls- og brytningsvinkel så nøyaktig som mulig.

# Oppgaver

#### Brytning

Send lysstrålen inn mot midten av den plane enden av glassplata, som er plassert slik at innfallsloddet går gjennom 0◦ på gradskiva (Figur [2\)](#page-2-0). Prøv å finne en optimal måte å holde laserpennen på under avlesning av innfalls- og brytnigsvinkler. Bruk litt tid på hver måling, og vær påpasselig med at glassplaten ligger korrekt plassert på gradskiven og at lysstrålen treffer midt på den plane siden av glassplaten. Dette er en oppgave med potensielt store avlesningsfeil, og det er derfor viktig å være så nøyaktig som mulig i utførelsen.

Flytt laserpennen og mål sammenhørende verdier for innfallsvinkler og brytningsvinkler. Bruk seks-sju vinkler i området 20°-75°. Regn ut brytningsindekser basert på innfalls- og brytningsvinkler og lag en tabell med resultatene. Beregn gjennomsnittlig brytningsindeks basert på alle målingene.

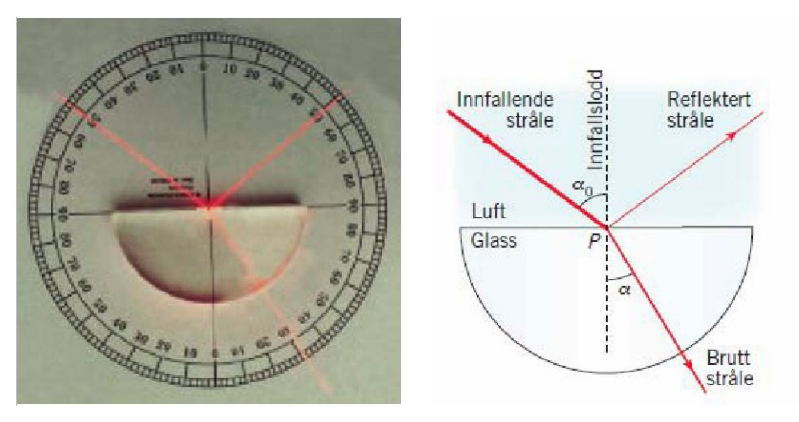

(a) Korrekt plassering av glassplata (b) Strålegang for lysstråle som går på gradskiva. fra luft inn i glass.

<span id="page-2-0"></span>Figur 2: Brytning av lys i glassplate.

Er måleresultatene i rimelig samsvar med Snells brytningslov? Vurder avvik fra teoretiske for-ventninger<sup>[1](#page-3-0)</sup> i lys av eksperimentelle usikkerheter.

#### Totalrefleksjon

Send lysstrålen inn mot den buede enden av glassplata slik at den brutte strålen kommer ut midt på den rette siden. Strålegangen blir altså motsatt av det den er på Figur [2](#page-2-0) (snu pilen på "brutt stråle" og la denne strålen være "innfallende stråle"). La strålen komme inn med forskjellige vinkler (flytt laserpennen).

Bestem grensevinkelen for totalrefleksjon eksperimentelt, og sammenlikn med den teoretiske grensevinkelen for pleksiglass ved å benytte Snells lov kombinert med den midlere brytningsindeksen du fant i forrige oppgave. Husk at luft har brytningsindeks 1.00.

Undersøk om mengden av reflektert lys endrer seg når du endrer innfallsvinkelen, og lag en skisse av strålegangen for ulike vinkler.

# Del 2 - Bølgelengden til laserlys

#### Utstyr

- Laserpenn
- Gitterdias m/holder
- Optisk benk m/lengdemåler
- Skjerm m/holder
- Linjal

### Oppgaver

Du får utdelt et gitter og en laserpenn. Gitterkonstanten d (avstanden mellom strekene i gitte-ret) kan enkelt beregnes fra linjetettheten oppgitt på gitteret<sup>[2](#page-3-1)</sup>. Bestem bølgelengden til laserlyset eksperimentelt. Oppsettet er vist i Figur [3.](#page-4-0)

Sammenlikn den bølgelengden du fant ved måling med nominell bølgelengde oppgitt på laserpennen.

<span id="page-3-1"></span><span id="page-3-0"></span><sup>1</sup>Pleksiglass har brytningsindeks 1.48.

<sup>2</sup>Når du skal lese av gitterets linjetetthet, må gitteret dras sidelengs ut av holderen sin, og settes inn på samme måte. Pass på at du ikke tar direkte på gitteret, men kun på kanten rundt.

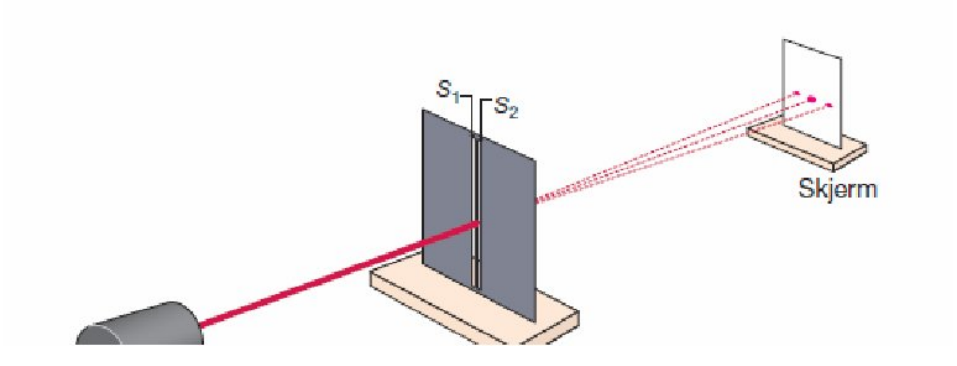

<span id="page-4-0"></span>Figur 3: Oppsett for å beregne bølgelengden til laserlys.

# Del 3 - Balmerlinjer

Innledning

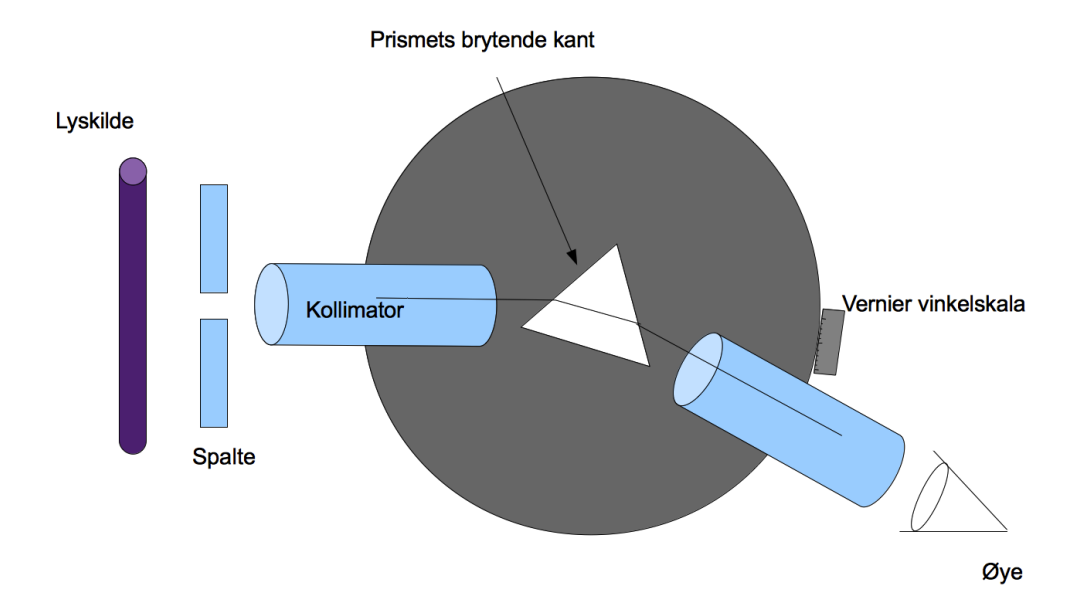

<span id="page-4-2"></span>Figur 4: Spektrometer for synlig lys, vist med prisme.

Et spektrometer består i hovedsak av en kollimator, et gitter eller prisme og en kikkert med trådkors i okularet. Kollimatoren er et rør med en justerbar spalte i den ene enden og en konveks linse i den andre. Spalten befinner seg i linsens brennplan. Når spalten belyses av for eksempel en spektrallampe, kommer det parallelt lys ut fra kollimatoren. Et gitter plassert vinkelrett på kollimatoraksen vil avbøye spektralkomponentene i lyset fra lampen i forskjellige retninger. Ved hjelp av kikkerten, som bør være innstilt på "uendelig" , kan vinklene svarende til disse retningene leses av på spektrometerets gradskala. Gradskalaen har en nonius- eller vernier-skala og avleses på samme måte som et skyvelære<sup>[3](#page-4-1)</sup> (Figur [5\)](#page-5-0). Avlesningen foretas når

<span id="page-4-1"></span><sup>3</sup>Se <http://no.wikipedia.org/wiki/Nonius> for mer informasjon og [http://www.youtube.com/watch?v=](http://www.youtube.com/watch?v=h-e1mW1Qs2s) [h-e1mW1Qs2s](http://www.youtube.com/watch?v=h-e1mW1Qs2s) for et filmklipp som viser en gradskala som leses av.

kikkertens trådkors faller sammen med spektrallinjen.

<span id="page-5-0"></span>Figur 5: Spektrometerets gradskive og hvordan man leser av denne.

Det er fordelaktig å observere en spektrallinje med kikkerten i to posisjoner. Den ene gangen er kikkerten i posisjonen  $\alpha_h$  til høyre for kollimatoraksen. Den andre gangen er kikkerten i posisjonen  $\alpha_{\rm v}$  til venstre for kollimatoraksen. Avbøyningsvinkelen som skal settes inn i gitterlikningen

<span id="page-5-2"></span> $d \sin \theta = m \lambda$ 

er lik

$$
\theta = \frac{\alpha_{\rm h} - \alpha_{\rm v}}{2}.
$$
\n(1)

\nHer er *m* spekterets orden (*m* = 0 for ingen avbøyning og *m* = 1 for første gang vi ser lyset med en gitt farge) og *d* er gitterkonstanten, dvs. avstanden mellom strekene i gitteret.

### Teori

Energinivåene i hydrogenatomet (Figur [6\)](#page-6-0) er i Bohrs atommodell gitt ved

$$
E_n = -\frac{B}{n^2},
$$

der  $B = 2.18 \cdot 10^{-18}$  J og n er et positivt heltall.

Det synlige lyset fra hydrogen (Balmerserien) kommer fra kvanteoverganger fra energinivåene  $n = 3, 4, 5$  ned til nivået  $n = 2$  (illustrert med fargede piler i Figur [6\)](#page-6-0). Fotonene har energier som tilsvarer energiforskjellen mellom to energinivåer,

<span id="page-5-1"></span>
$$
E = hf = \frac{hc}{\lambda} = \frac{B}{2^2} - \frac{B}{n^2},\tag{2}
$$

der f er frekvensen til lyset,  $\lambda$  er bølgelengden til lyset, c er lysfarten,  $h = 6.63 \cdot 10^{-34}$  Js (Plancks konstant) og  $n = 3, 4, 5$ .

Bølgelengden  $\lambda$  til det utsendte lyset kan bestemmes ved å løse likning [\(2\)](#page-5-1),

<span id="page-5-3"></span>
$$
\lambda = \frac{\frac{hc}{B}}{\frac{1}{2^2} - \frac{1}{n^2}}.\tag{3}
$$

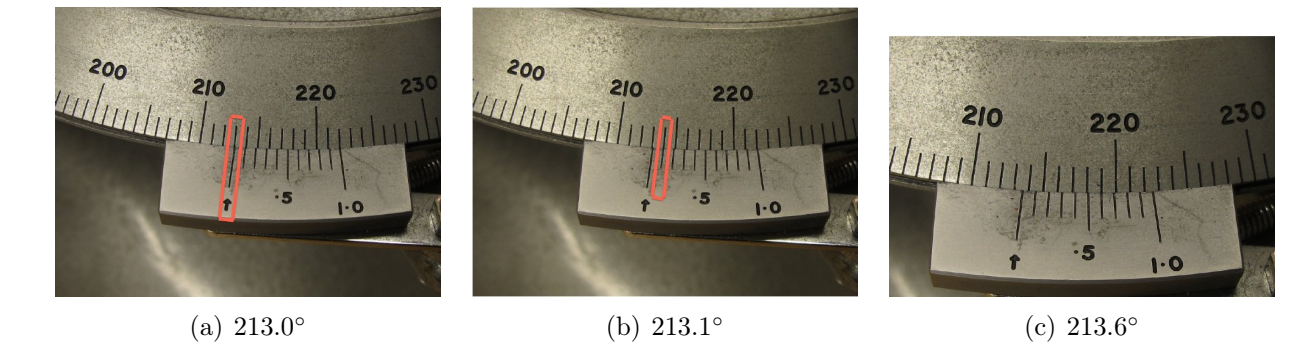

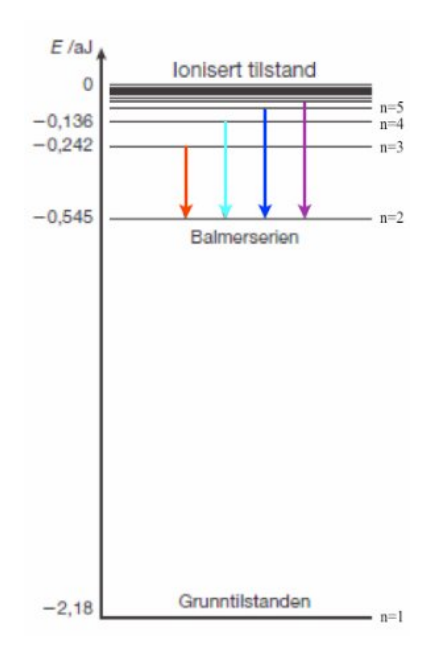

<span id="page-6-0"></span>Figur 6: Energisprang i hydrogen. Synlig lys kommer fra overganger ned til energinivået  $n = 2$ . Dette er illustrert med fargede piler (som svarer til fargen på lyset) i figuren.

## Utstyr

- Spektrometer
- Gitterdias
- Hydrogenlampe

## Oppgaver

På gitteret i spektrometeret står det oppgitt antall streker per tomme (lines per inch). En tomme er det samme som 2.54 cm. Bestem gitterkonstanten d (avstanden mellom strekene i gitteret).

En hydrogenlampe settes foran kollimatorspalten i spektrometeret. Bestem bølgelengdene til de spektrallinjene du klarer å se tydelig (3 er vanlig med vårt utstyr). Spektrallinjenes avbøyningsvinkler skal bestemmes både til høyre og venstre (se likning [\(1\)](#page-5-2)).

Sammenlikn dine målte bølgelengder med de teoretiske bølgelengdene gitt av Bohrs atommodell  $(likning (3)).$  $(likning (3)).$  $(likning (3)).$ 

# Del 4 - Heliumlinjer

### Utstyr

- Spektrometer
- Gitterdias
- Heliumlampe

## Oppgaver

En heliumlampe settes foran kollimatorspalten. Studér spekteret. Hva ser du? Kan du gi en kvalitativ forklaring på forskjellen mellom hydrogen- og heliumspekteret?

# Del 5 - Prismeglass og brytningsindeks

## Utstyr

- Spektrometer
- Prisme
- Heliumlampe

## Teori

Vi skifter ut gitteret med et prisme. En stråle som treffer prismet vil brytes to ganger (se Figurene [4](#page-4-2) og [7\)](#page-8-0). Den resulterende avbøyningsvinkelen  $\theta$  er minst når strålen går symmetrisk gjennom prismet, det vil si når strålen går gjennom prismet parallelt med en av kantene på prismet, og innfallsvinkel  $\beta_{\rm inn}$  og brytningsvinkel  $\beta_{\rm ut}$  er like store<sup>[4](#page-7-0)</sup> (slik som vist i Figur [7\)](#page-8-0).

Hvis prismets vinkel ved den brytende kanten<sup>[5](#page-7-1)</sup> (dvs. vinkelen mellom de to brytende sidene, se Figur [7\)](#page-8-0) er γ, kan det vises at den minimale avbøyningsvinkelen er gitt ved uttrykket

<span id="page-7-2"></span>
$$
\sin\left(\frac{\theta+\gamma}{2}\right) = n\sin\left(\frac{\gamma}{2}\right),\tag{4}
$$

der n er prismeglassets brytningsindeks svarende til den observerte spektrallinjens bølgelengde.

<span id="page-7-0"></span><sup>4</sup>En simulering på <http://www.mtholyoke.edu/~mpeterso/classes/phys103/geomopti/MinDev.html> illustrerer dette.

<span id="page-7-1"></span><sup>5</sup>En kant der lyset brytes.

Vi bruker prismer med  $\gamma = 60^{\circ}$ . Ved å sette inn denne verdien, som gir sin  $\left(\frac{2}{3}\right)$  $\frac{\gamma}{2}$  =  $\frac{1}{2}$  $\frac{1}{2}$  i likning [\(4\)](#page-7-2), får vi følgende uttrykk:

<span id="page-8-2"></span>
$$
n = 2\sin\left(\frac{\theta}{2} + 30^{\circ}\right). \tag{5}
$$

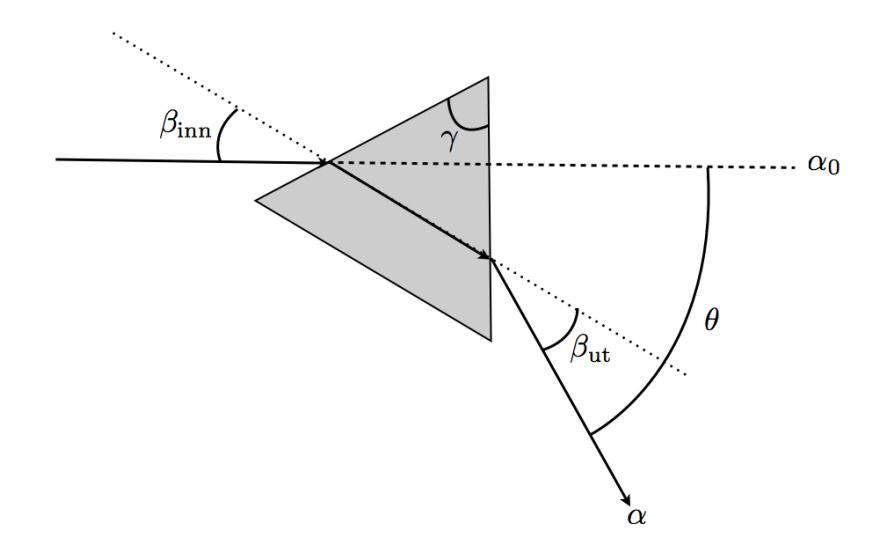

<span id="page-8-0"></span>Figur 7: Lysets gang gjennom et prisme. Prismets vinkel ved den brytende kanten er γ og avbøyningsvinkelen er  $\theta$ . Vinklene  $\alpha$  og  $\alpha_0$  som leses av spektrometeres gradskive gir  $\theta = |\alpha-\alpha_0|$ .

# Oppgaver

Heliumspekteret vi ser er illustrert i Figur [8.](#page-8-1) Du skal måle prismets brytningsindeks for de fem sterkeste av disse linjene. Bølgelengdene til disse er gitt i Tabell [1](#page-9-0) (du skal altså ikke måle bølgelengdene i denne oppgaven).

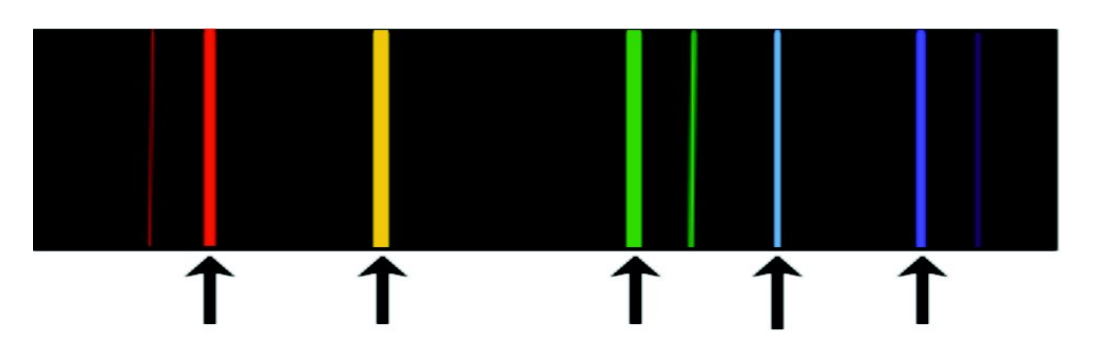

<span id="page-8-1"></span>Figur 8: Illustrasjon av spektrallinjer for helium sett gjennom et prisme. De fem sterkeste linjene (som du skal bruke i oppgaven) pekes på.

<span id="page-9-0"></span>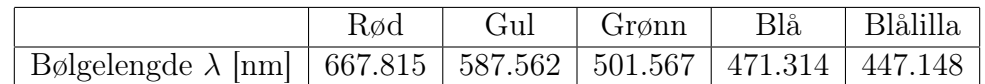

Tabell 1: Farge og bølgelengde for de fem sterkeste spektrallinjene fra heliumlampa.

Gjør så følgende:

- 1. Plasser prismet som angitt i Figur [4,](#page-4-2) og drei til du finner spektrallinjene. Ikke kast bort tid; spør en veileder hvis du ikke finner linjene fort.
- 2. Velg deg ut en av linjene i tabell [1,](#page-9-0) den røde for eksempel.
- 3. Finn prismeinnstillingen som gir minimal avbøyning ved å rotere prismet litt frem og tilbake mens du observerer den røde spektrallinjen i kikkerten. Når den røde linjen når et vendepunkt, har du funnet den minimale avbøyningsvinkelen  $\alpha$  for den røde linjen. Notér denne.
- 4. Gjenta punktene 1-3 for de andre linjene i tabell [1.](#page-9-0)
- 5. Fjern prismet og mål vinkelen  $\alpha_0$ .

Avbøyningsvinkelen  $\theta$  som skal settes inn i likning [\(5\)](#page-8-2) er gitt ved  $\theta = |\alpha - \alpha_0|$ . Lag en graf som viser brytningsindeksen som funksjon av bølgelengden. Hvordan stemmer resultatene med forventningen oppgitt av produsenten, uttrykt ved den empiriske Cauchy-formelen

$$
n(\lambda) = 1.594 + \frac{9.1 \cdot 10^3}{\lambda^2},
$$

der  $\lambda$  er målt i nm?

# Tilleggsmateriell - Manuell plotting

### Utstyr

- Egnet papir
- Blyant og viskelær(anbefales framfor penn)
- Linjal
- (Lommekalkulator)

Hvis du skal lage et plott blyant og papir, er det noen ting du bør tenke på.

# Valg av papir

Først og fremst bør du bruke et egnet papir. Ideelt sett skal dette være et papir som er laget som er laget for manuell plotting (millimeterpapir<sup>[6](#page-10-0)</sup>, enkeltlogaritmisk papir, dobbeltogaritmisk papir). Til nød kan du bruke et ark med ruter. Hvis intet annet er å oppdrive, kan du bruke et linjert eller et blankt ark, men kalle det en skisse i stedet for et plott.

## Akser

Når du så har fått tak i et egnet ark, markerer du aksene. De skal trekkes opp med linjal så de blir rette og fine. Videre skal de markeres med navn, symbol og enhet, eksempelvis "Spenning U [V]", eller "Tellerate N [Bq]". Aksene skal ha et passende antall aksemerker (delestreker) for markering av runde/halvrunde antall av den aktuelle enheten. Det er også viktig at plottet ditt utnytter tilgjengelig plass på arket, for best mulig tegnenøyaktighet/leselighet.

## Markering av datapunkter

Nå er alt klart til å legge inn datapunktene dine. Datapunktene skal markeres tydelig med passelig store markører, for eksempel 'X'-er, eller andre enkle symboler, typisk sirkler, trekanter eller firkanter, som sentreres i de faktiske målepunktene. Pass på at de er så store at de ikke kan forveksles med støv eller urenheter i papiret (det vil si minst et par millimeter i diameter), og at de synes under en eventuell regresjonslinje/lineærtilpasning.

<span id="page-10-0"></span> $\overline{6}$ Kan lastes ned fra for eksempel <http://www.printfreegraphpaper.com/>

### Lineærtilpasning

Hvis punktene dine er ment å illustrere en underliggende lineær sannhet (og kun da) kan du trekke en tilpasset rett linje gjennom punktmengden[7](#page-11-0) . Når du gjør dette for hånd, er det meningen at du skal trekke den rette linjen som passer best til *alle punktene<sup>[8](#page-11-1)</sup>.* Den skal **ikke** (nødvendigvis) gå fra punktet lengst til høyre til punktet lengst til venstre.

#### Estimere stigningstall

Hvis du skal estimere et stigningstall for linjen  $y = ax + b$ , velger du to punkter på den tilpassede linjen,  $(x_1, y_1)$  og  $(x_2, y_2)$ , som ligger langt fra hverandre (du skal *ikke* bruke datapunkter til dette). Stigningstallet er da gitt som:

$$
a = \frac{\Delta y}{\Delta x} = \frac{y_2 - y_1}{x_2 - x_1}.
$$

### Gratulerer

med et flott plott!

<span id="page-11-0"></span><sup>7</sup>Hvis dette ikke er tilfelle for dine data, må du ikke trekke noen linje, heller ikke linjestykker i prikk-tilprikk-stil.

<span id="page-11-1"></span><sup>8</sup>Hvis du ser at et eller flere punkter avviker kraftig fra en kjent lineær sammenheng (vesentlig større avvik enn for majoriteten av punktene), kan du gjøre en av to ting:

<sup>1.</sup> Ta målingen som svarer til det avvikende punktet en gang til, hvis du har mulighet.

<sup>2.</sup> Se bort fra den eller de målingene. Dette må i så tilfelle begrunnes i rapporten.